## EP. 14 – How to Initiate eBay Store Page Creation ⊖

Last Modified on 07/09/2021 1:58 pm EDT

## View and Download PDFs Below

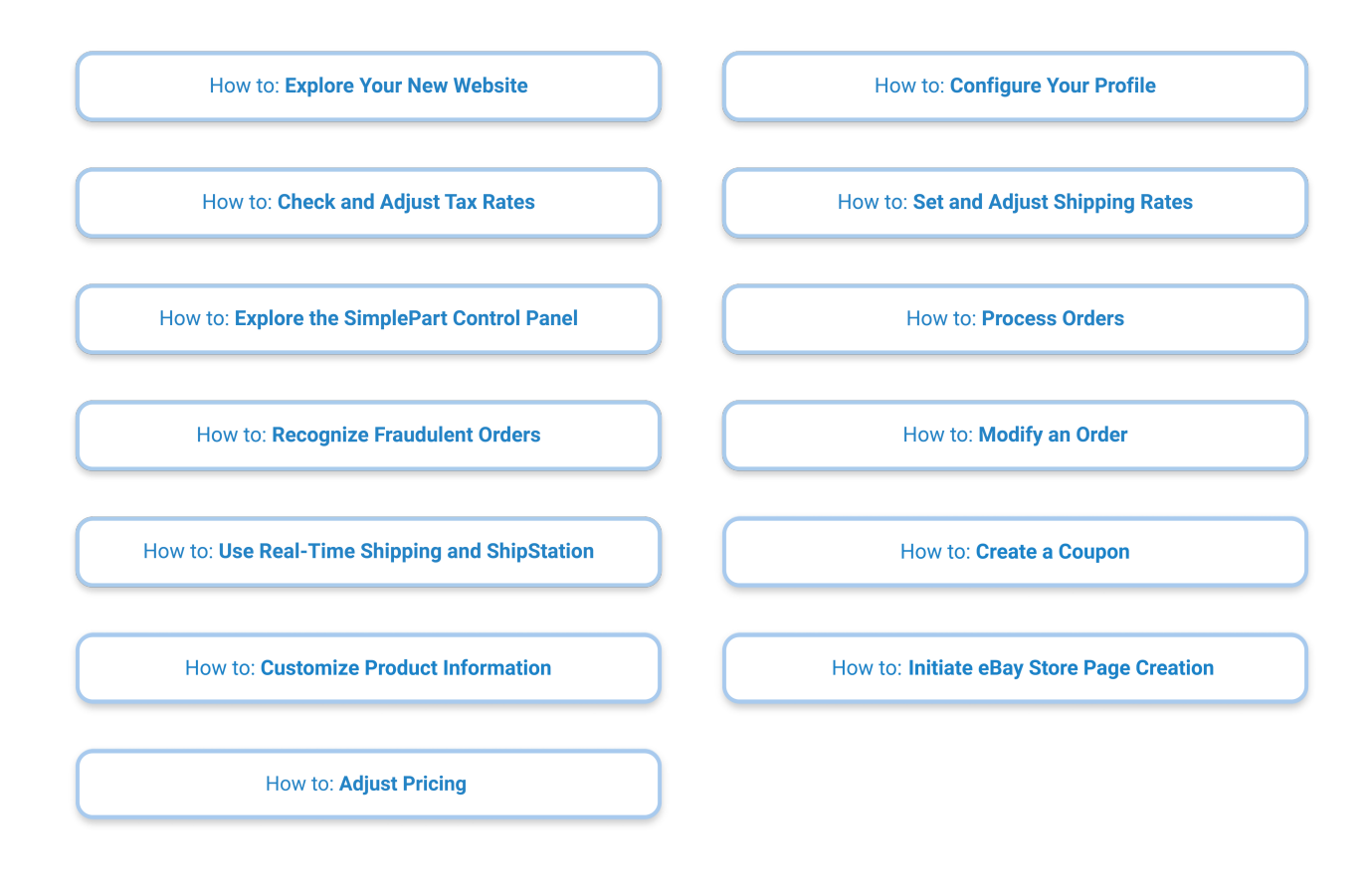